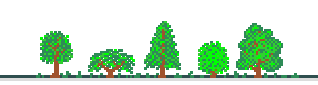

### **Objectivos:**

1. Compreender o termo PVA, no contexto da Dinâmica Populacional leccionada anteriormente e no contexto histórico em que o termo foi inventado (respectivamente, lato senso e stricto senso)

2. Compreender a interacção entre causas determinísticas e estocásticas no futuro da população.

3. Reconhecer um "individual-based model".

4. Saber utilizar o Vortex em situações simples de projecção da população. Incluindo: compreender a interface com o utlizador, compreender os *inputs* requeridos pelo programa, saber efectuar estudos de sensibilidade, saber efectuar um relatório final.

## **Sumário:**

Population Viability Analysis (PVA): *lato senso* e *stricto senso*. Processos determinísticos e estocásticos na dinâmica da população. Raízes históricas da PVA: conceito de Minimum Viable Population. Introdução ao Vortex, um "individual-based model" para efectuar PVA: aspectos da interface com o utilizador e dos inputs do modelo. Réplicas e estudos de sensibilidade no Vortex.

## **Leituras para o módulo 14:**

*Mínimo:*

Texto no ficheiro *"Mod 14 VPA"*.

Vortex *Users'Manual,* Apêncice I – An Overview of Population Viability Analysis using Vortex. pp. 101-121.

# E ainda,

O Manual do Vortex tem uma extensa literatura sobre PVA e suas aplicações.

Caswell, H. 2001 (2nd Ed). Matrix Population Models. Construction, Analysis, and Interpretation. Sinauer. **Secção 18.1.4** (pág 619).

O Caswell usa o termo PVA em senso lato, como sinónimo de "projecções". Esta secção dolivro apresenta uma defesa das projecções (e, portanto, da PVA) das críticas que por vezes lhes são feitas.

# **Práticas**

Simulações computacionais com o Vortex

Os estudantes devem obter o programa *Vortex* a partir do docente, ou directamente de:

[http://www.vortex9.org/vortex.html.](http://pweb.netcom.com/~rlacy/vortex.html) O ficheiro a descarregar está comprimido,

vortex933install.zip, e tem cerca de 11Mb. (Em 1 de Fev 2004, a versão disponível era a 9.33). Este ficheiro deve ser des-zipado num directório temporário do disco rígido. (Este directório não deve ser o mesmo onde se pretende que o programa seja depois instalado). Deve-se depois pôr a correr o ficheiro SETUP.EXE para instalar o Vortex. Durante a instalação, o fabricante diz que "If you receive a warning message asking whether to keep newer system files that are already on your computer, answer yes (the default)." Eu instalei recentemente (Fev 2004) em Windows XP sem qquer dificuldade. Depois de instalado, o Vortex ocupa cerca de 12.6 Mb e, nessa altura, pode-se eliminar o ficheiro .zip que havia sido originalmente descarregado da internet.

É importante descarregar também o manual do Vortex a partir do mesmo site. Está em formato PDF e tem 5 Mb. Além de explicar como lidar com o programa, o Apêndice I do Manual resume a teoria da PVA e é leitura recomendada para este módulo.